#### ФЕДЕРАЛЬНОЕ АГЕНТСТВО ЖЕЛЕЗНОДОРОЖНОГО ТРАНСПОРТА

Федеральное государственное бюджетное образовательное учреждение высшего образования «Иркутский государственный университет путей сообщения»

**Красноярский институт железнодорожного транспорта** 

– филиал Федерального государственного бюджетного образовательного учреждения высшего образования «Иркутский государственный университет путей сообщения» (КрИЖТ ИрГУПС)

> УТВЕРЖДЕНА приказ и.о. ректора от «07» июня 2021 г. № 80

# **Б1.В.ДВ.04.02 Системы электроснабжения предприятий железнодорожного транспорта**

рабочая программа дисциплины

Специальность – 23.05.05 Системы обеспечения движения поездов Специализация – Электроснабжение железных дорог Квалификация выпускника – инженер путей сообщения Форма и срок обучения – очная форма, 5 лет обучения; заочная форма, 6 лет обучения Кафедра-разработчик программы – Системы обеспечения движения поездов

Общая трудоемкость в з.е. – 2 Часов по учебному плану – 72 Формы промежуточной аттестации в семестрах/на курсах очная форма обучения: В том числе в форме практической подготовки (ПП) – 4/4 (очная/заочная) зачет – 8 заочная форма обучения: зачет – 4, контрольная работа – 4 $(1)$ 

#### **Очная форма обучения Распределение часов дисциплины по семестрам**

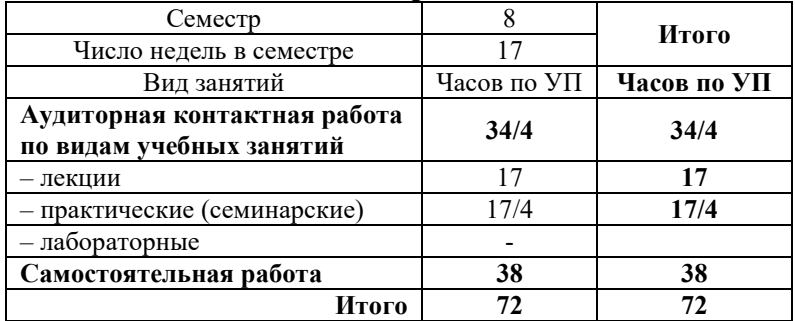

#### **Заочная форма обучения Распределение часов дисциплины по курсам**

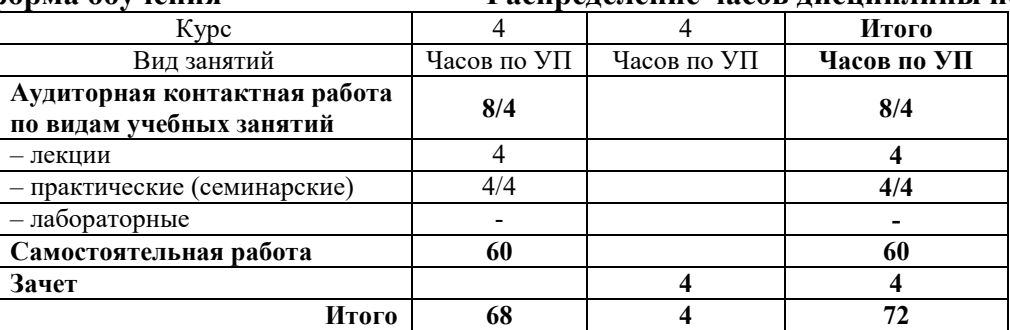

УП – учебный план.

# КРАСНОЯРСК

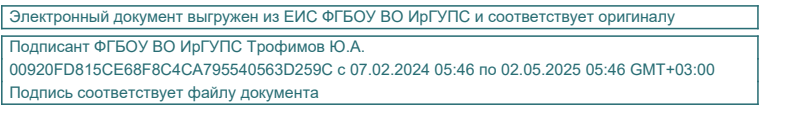

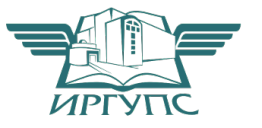

Рабочая программа дисциплины разработана в соответствии с федеральным государственным образовательным стандартом высшего образования – специалитет по специальности 23.05.05 Системы обеспечения движения поездов, утверждённым приказом Минобрнауки России от 27.03.2018 г. № 217.

Программу составили: канд. техн. наук, доцент **А.Р. Христинич** 

Рабочая программа рассмотрена и одобрена для использования в учебном процессе на заседании кафедры «Системы обеспечения движения поездов», протокол от «29» марта 2021 г. № 8.

Зав. кафедрой*,* канд. техн. наук, доцентО.В. Колмаков

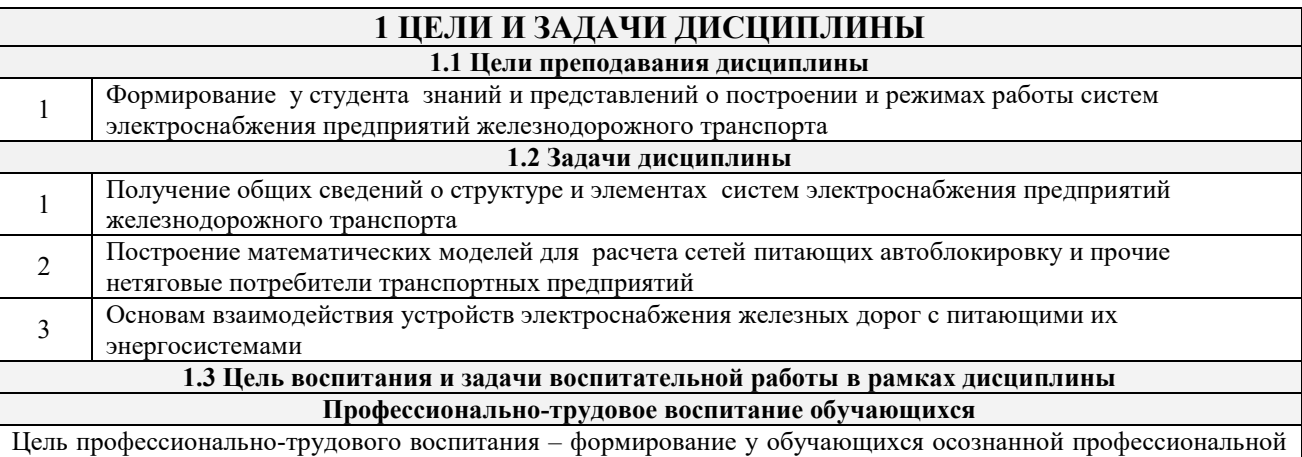

ориентации, понимания общественного смысла труда и значимости его для себя лично, ответственного, сознательного и творческого отношения к будущей деятельности, профессиональной этики, способности предвидеть изменения, которые могут возникнуть в профессиональной деятельности, и умению работать в изменённых, вновь созданных условиях труда.

Цель достигается по мере решения в единстве следующих задач:

– формирование сознательного отношения к выбранной профессии;

– воспитание чести, гордости, любви к профессии, сознательного отношения к профессиональному долгу, понимаемому как личная ответственность и обязанность;

– формирование психологии профессионала;

– формирование профессиональной культуры, этики профессионального общения;

– формирование социальной компетентности и другие задачи, связанные с имиджем профессии и авторитетом транспортной отрасли

## **2 МЕСТО ДИСЦИПЛИНЫ В СТРУКТУРЕ ОПОП**

#### **2.1 Требования к предварительной подготовке обучающегося**

Необходимыми условиями для освоения дисциплины «Электрические сети и системы» являются знания по дисциплинам: Б1.О.46. Тяговые и трансформаторные подстанции Б1.О.48. Контактные сети и линии электропередач Б1.В.ДВ.02.01. Электронная техника и преобразователи в электроснабжении Б1.В.ДВ.02.02. Силовая электроника в системах электроснабжения железных дорог **2.2 Дисциплины и практики, для которых изучение данной дисциплины необходимо как предшествующее** Б1.О.52. Сооружение, монтаж и эксплуатация устройств электроснабжения Б1.В.ДВ.05.01. Энергосбережение в системах электроснабжения Б1.В.ДВ.05.02. Качество электрической энергии Б1.В.ДВ.06.01. Техника высоких напряжений Б1.В.ДВ.06.02. Высоковольтные испытания электрооборудования Б2.О.04(Пд) Производственная – преддипломная практика

### **3 ПЛАНИРУЕМЫЕ РЕЗУЛЬТАТЫ ОБУЧЕНИЯ ПО ДИСЦИПЛИНЕ, СООТНЕСЕННЫЕ С ТРЕБОВАНИЯМИ К РЕЗУЛЬТАТАМ ОСВОЕНИЯ ОБРАЗОВАТЕЛЬНОЙ ПРОГРАММЫ**

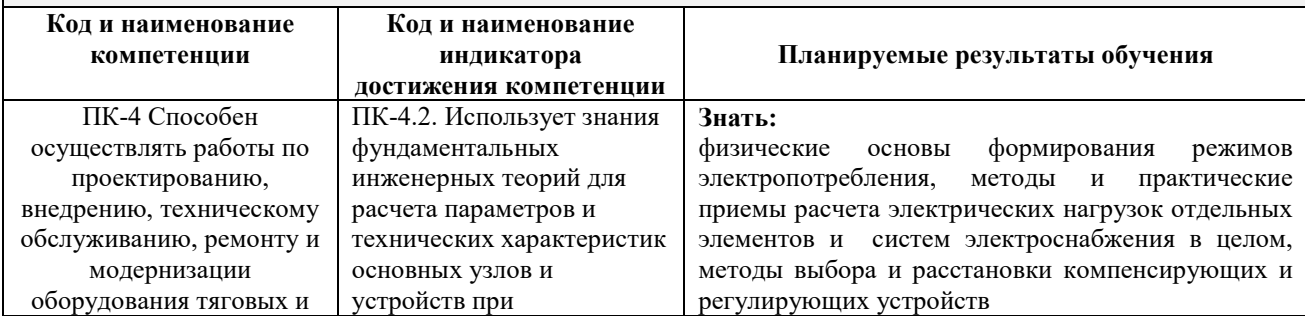

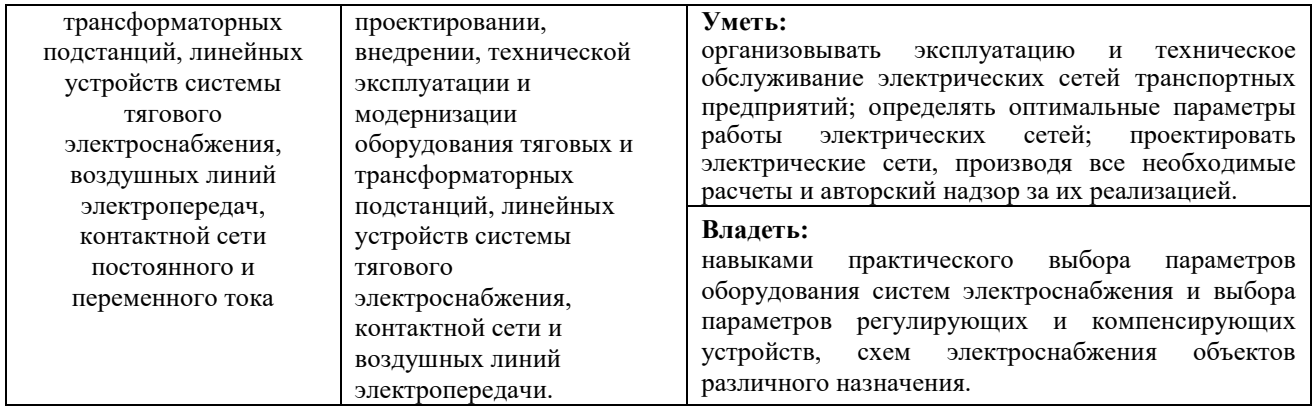

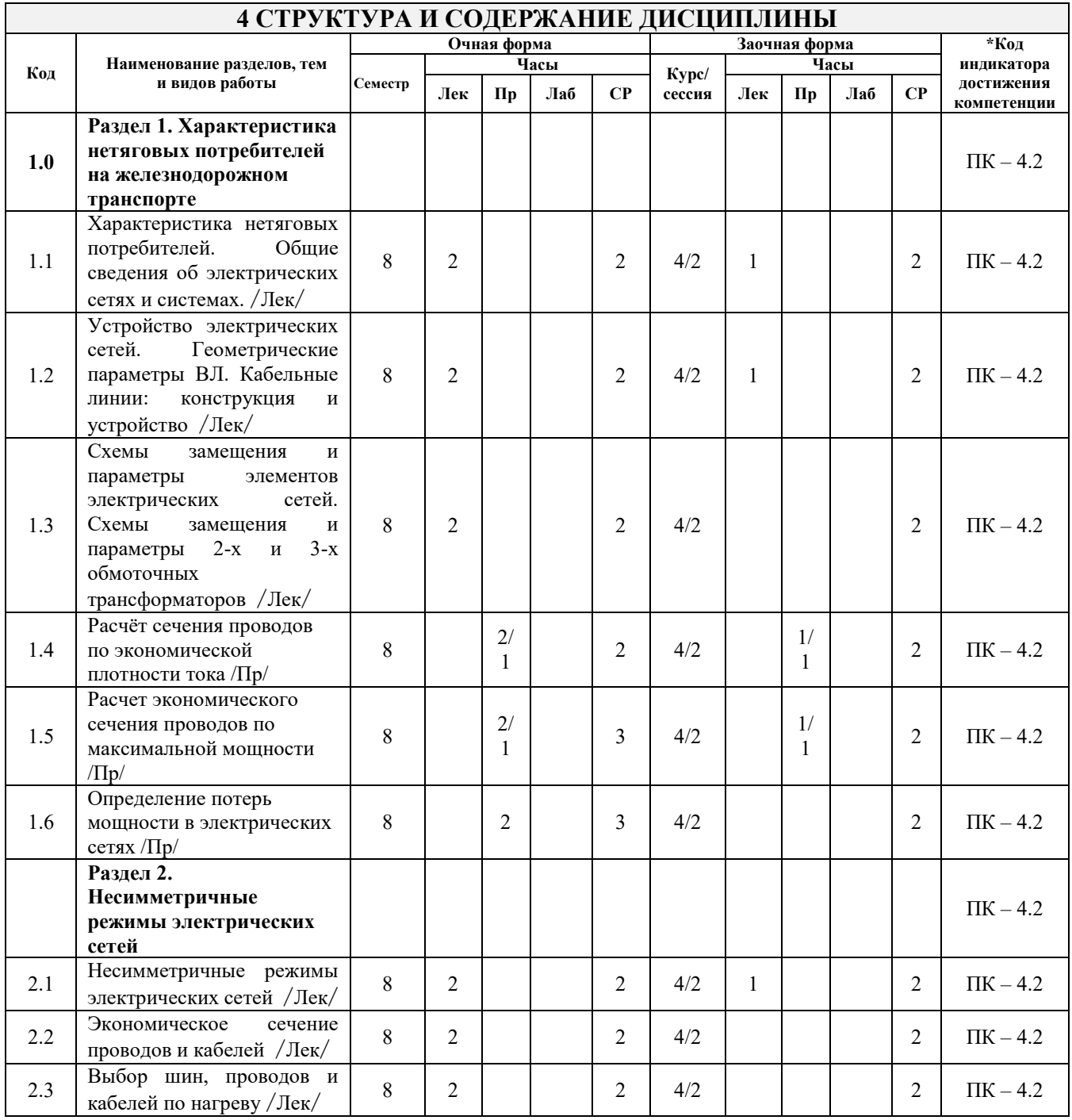

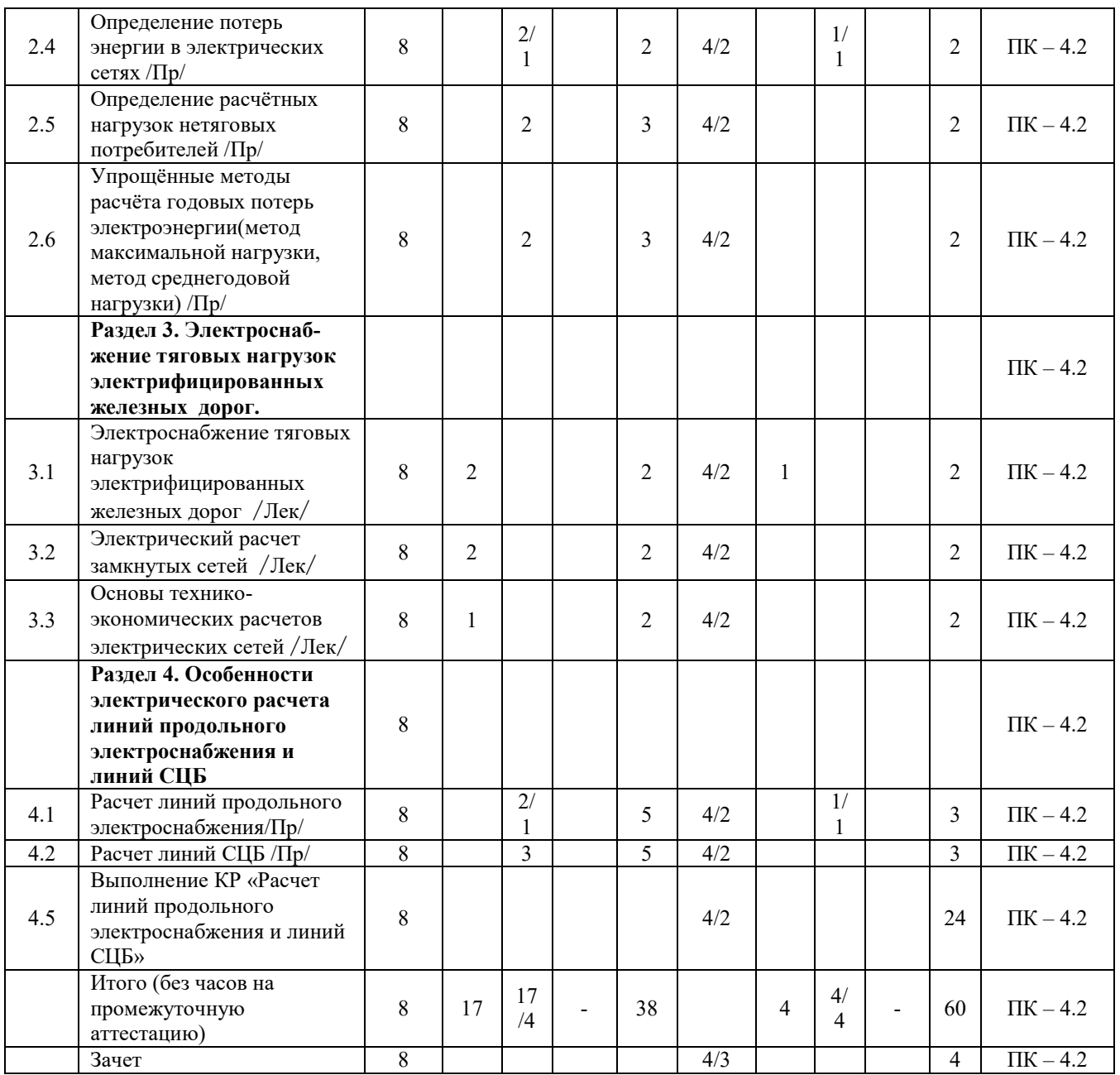

# **5 ФОНД ОЦЕНОЧНЫХ СРЕДСТВ ДЛЯ ПРОВЕДЕНИЯ ТЕКУЩЕГО КОНТРОЛЯ УСПЕВАЕМОСТИ И ПРОМЕЖУТОЧНОЙ АТТЕСТАЦИИ ОБУЧАЮЩИХСЯ ПО ДИСЦИПЛИНЕ**

Фонд оценочных средств для проведения текущего контроля успеваемости и промежуточной аттестации по дисциплине: оформлен в виде приложения № 1 к рабочей программе дисциплины и размещен в электронной информационно-образовательной среде КрИЖТ ИрГУПС, доступной обучающемуся через его личный кабинет

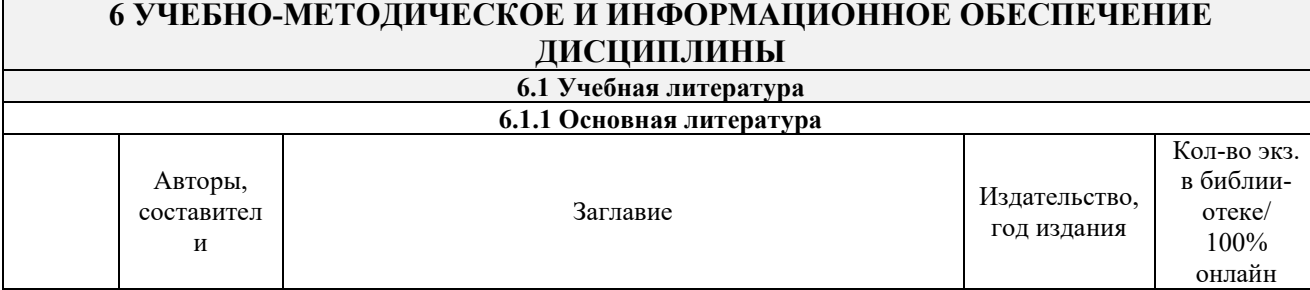

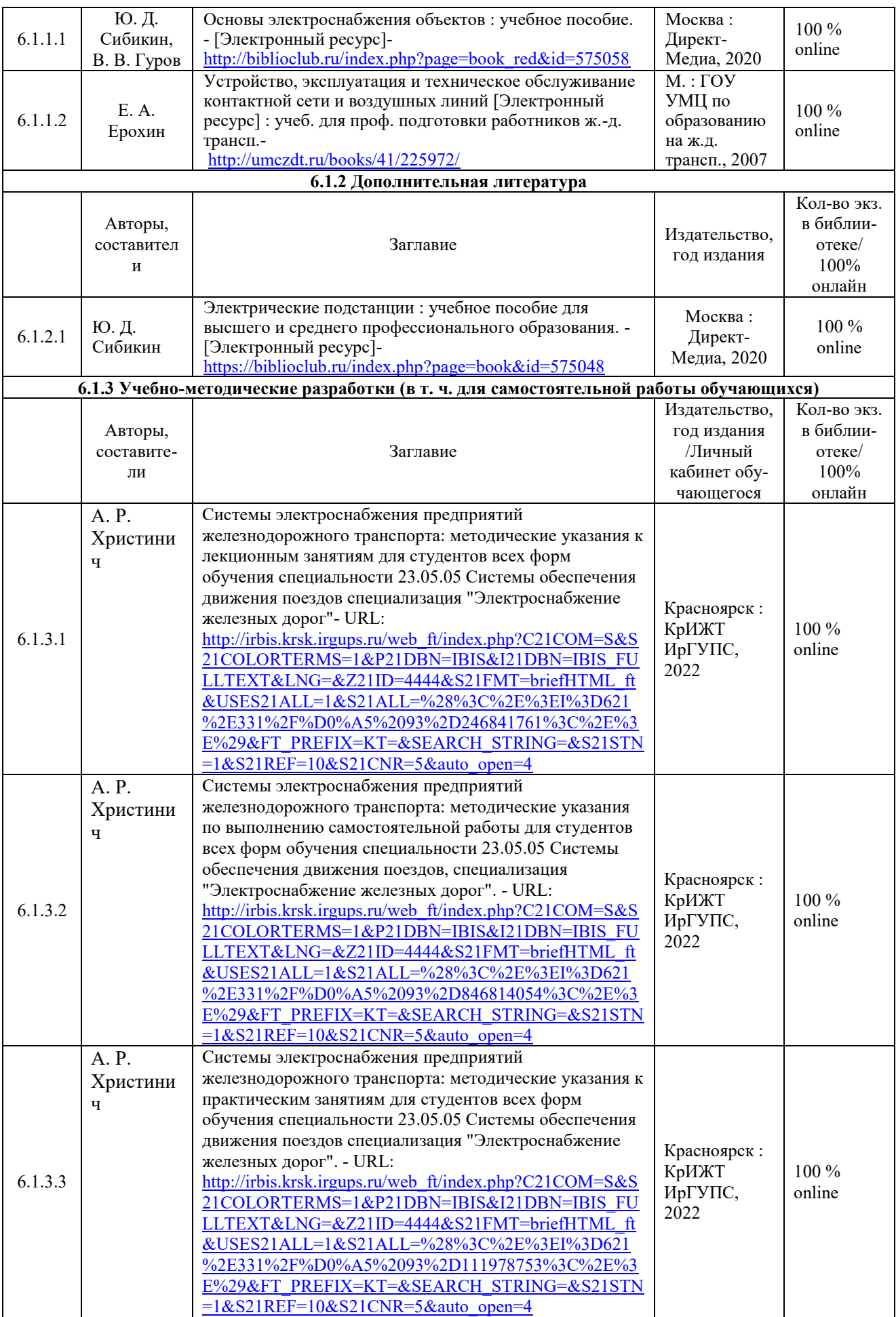

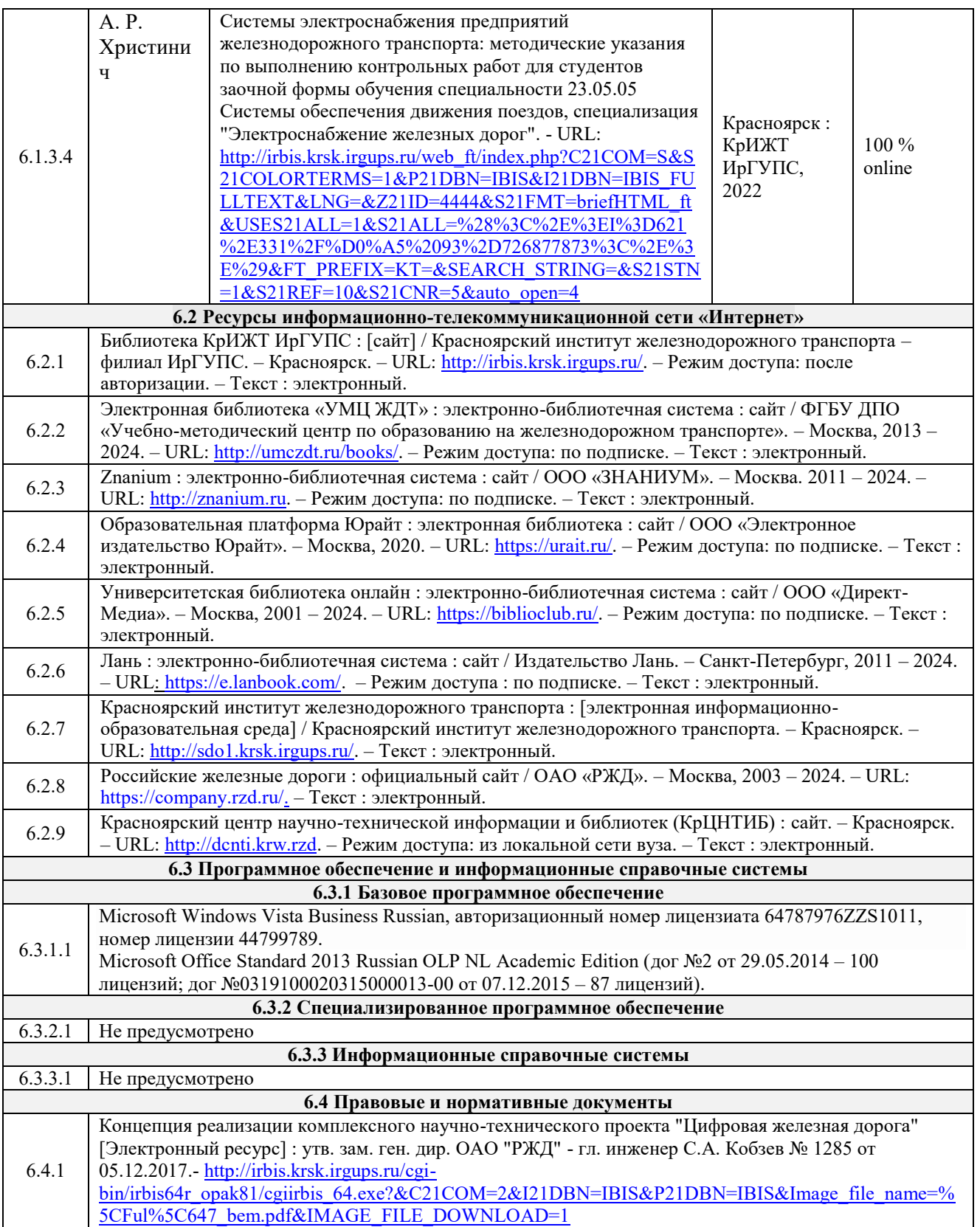

# **7 ОПИСАНИЕ МАТЕРИАЛЬНО-ТЕХНИЧЕСКОЙ БАЗЫ, НЕОБХОДИМОЙ ДЛЯ ОСУЩЕСТВЛЕНИЯ УЧЕБНОГО ПРОЦЕССА ПО ДИСЦИПЛИНЕ**

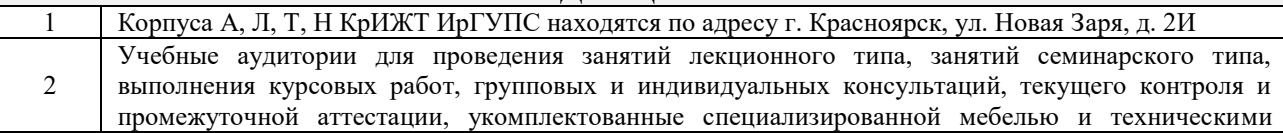

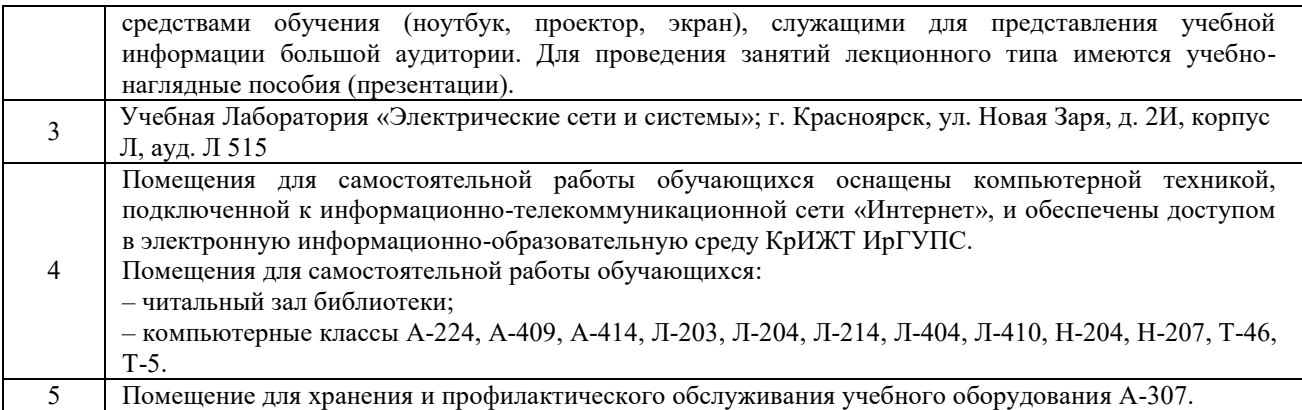

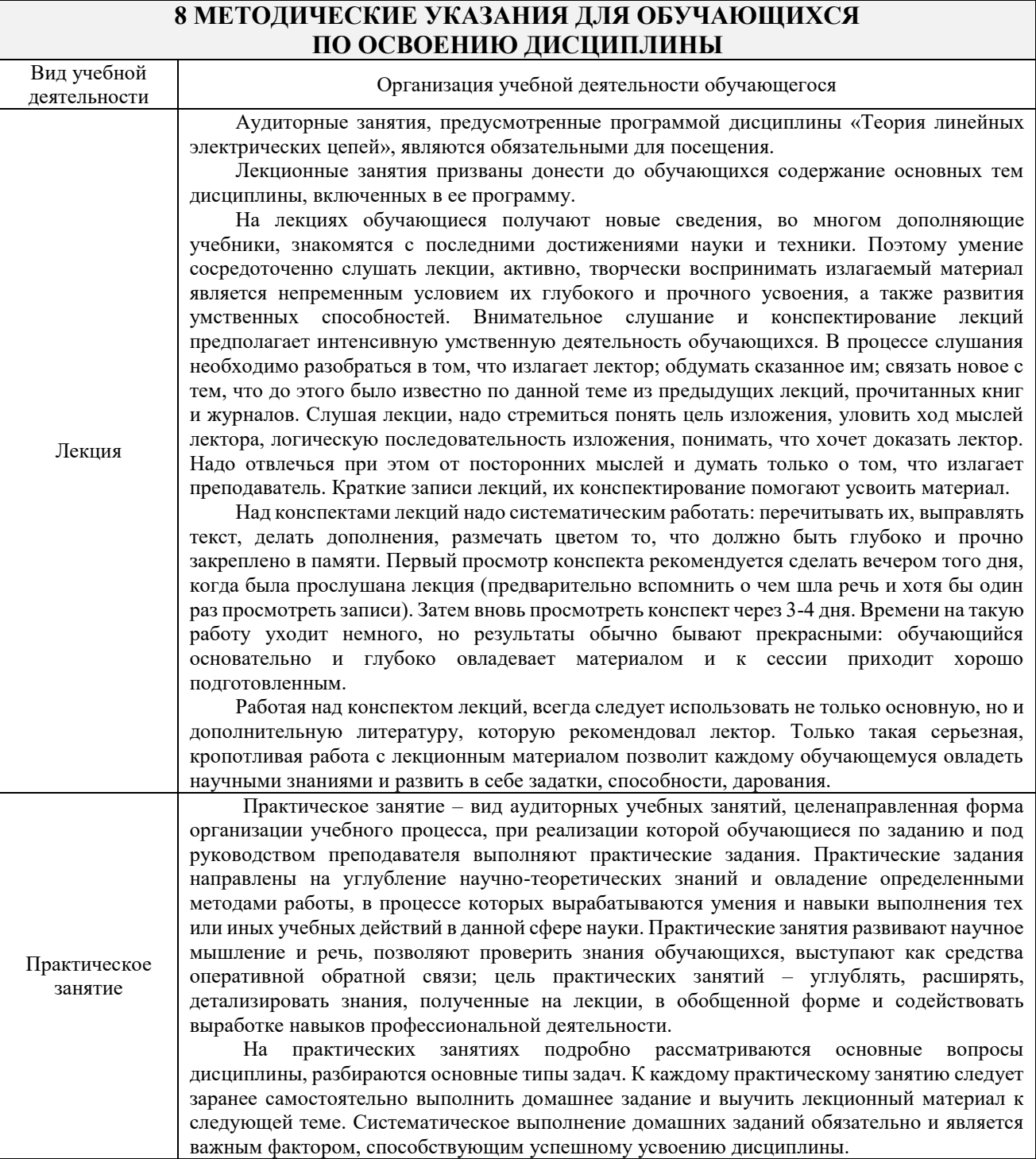

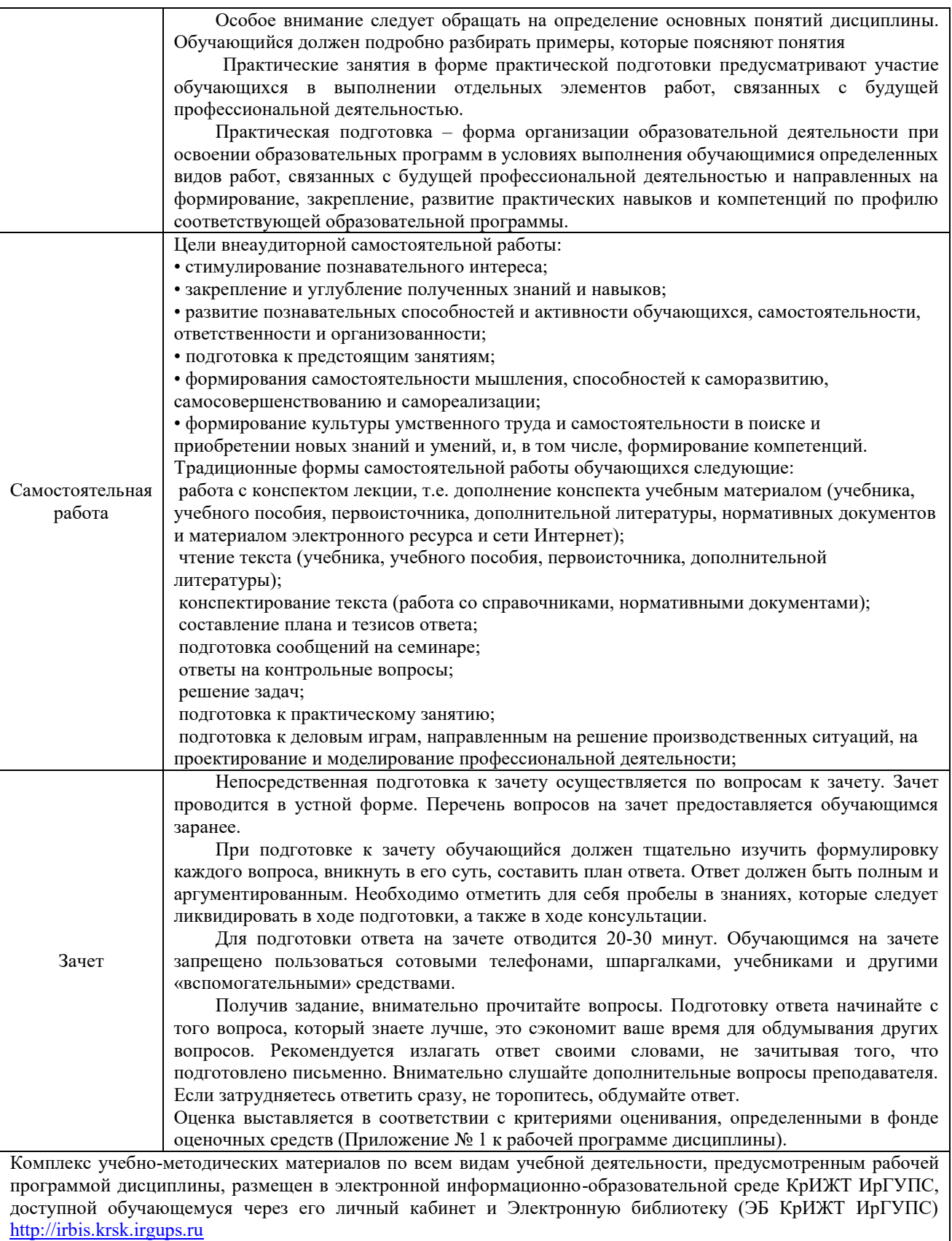

**Приложение № 1 к рабочей программе Б1.В.ДВ.04.02 Системы электроснабжения предприятий железнодорожного транспорта**

# **ФОНД ОЦЕНОЧНЫХ СРЕДСТВ**

**для проведения текущего контроля успеваемости и промежуточной аттестации по дисциплине Б1.В.ДВ.04.02 Системы электроснабжения предприятий железнодорожного транспорта**

#### **1. Общие положения**

Фонд оценочных средств является составной частью нормативно-методического обеспечения системы оценки качества освоения обучающимися образовательной программы.

Фонды оценочных средств предназначены для использования обучающимися, преподавателями, администрацией Университета, а так же сторонними образовательными организациями для оценивания качества освоения образовательной программы и уровня сформированности компетенций у обучающихся.

В соответствии с требованиями действующего законодательства в сфере образования, оценочные средства представляются в виде ФОС для проведения промежуточной аттестации обучающихся по дисциплине (модулю), практике. С учетом действующего в Университете Положения о формах, периодичности и порядке текущего контроля успеваемости и промежуточной аттестации обучающихся (высшее образование – бакалавриат, специалитет, магистратура), в состав ФОС для проведения промежуточной аттестации по дисциплине (модулю), практике включаются оценочные средства для проведения текущего контроля успеваемости обучающихся.

Задачами ФОС являются:

– оценка достижений обучающихся в процессе изучения дисциплины (модуля) или прохождения практики;

– обеспечение соответствия результатов обучения задачам будущей профессиональной деятельности через совершенствование традиционных и внедрение инновационных методов обучения в образовательный процесс;

– самоподготовка и самоконтроль обучающихся в процессе обучения.

Фонд оценочных средств сформирован на основе ключевых принципов оценивания: валидность, надежность, объективность, эффективность.

Для оценки уровня сформированности компетенций используется трехуровневая система:

– минимальный уровень освоения, обязательный для всех обучающихся по завершению освоения ОПОП; дает общее представление о виде деятельности, основных закономерностях функционирования объектов профессиональной деятельности, методов и алгоритмов решения практических задач;

– базовый уровень освоения, превышение минимальных характеристик сформированности компетенций; позволяет решать типовые задачи, принимать профессиональные и управленческие решения по известным алгоритмам, правилам и методикам;

– высокий уровень освоения, максимально возможная выраженность характеристик компетенций; предполагает готовность решать практические задачи повышенной сложности, нетиповые задачи, принимать профессиональные и управленческие решения в условиях неполной определенности, при недостаточном документальном, нормативном и методическом обеспечении.

# **2. Перечень компетенций с указанием этапов их формирования. Показатели оценивания компетенций, критерии оценки**

Дисциплина «Системы электроснабжения предприятий железнодорожного транспорта» участвует в формировании компетенций:

**ПК-4:** Способен осуществлять работы по проектированию, внедрению, техническому обслуживанию, ремонту и модернизации оборудования тяговых и трансформаторных подстанций, линейных устройств системы тягового электроснабжения, воздушных линий электропередач, контактной сети постоянного и переменного тока.

#### **Программа контрольно-оценочных мероприятий очная форма обучения**

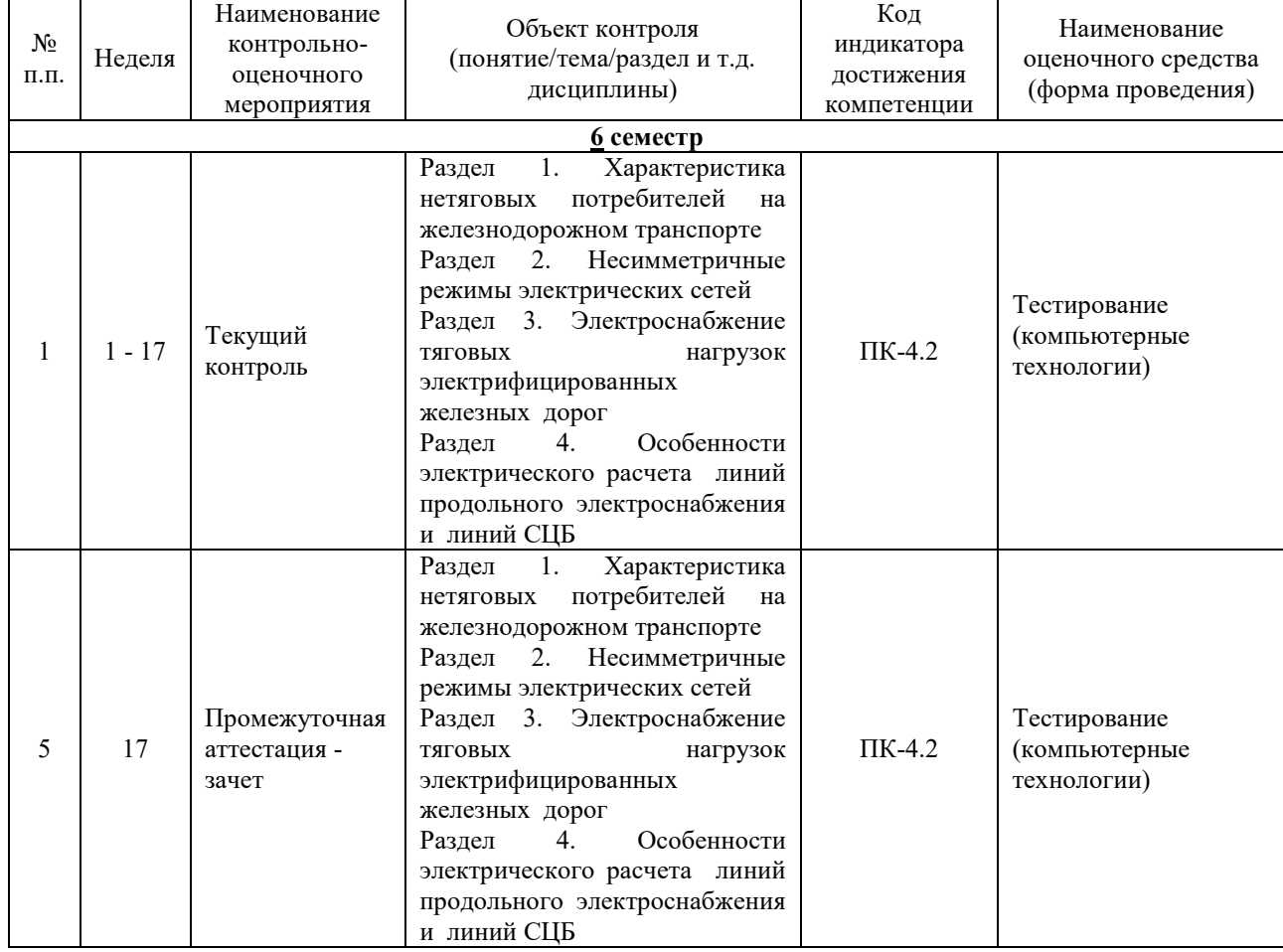

#### **Программа контрольно-оценочных мероприятий заочная форма обучения**

#### № п.п. Неделя Наименование контрольнооценочного мероприятия Объект контроля (понятие/тема/раздел и т.д. дисциплины) Код индикатора достижения компетенции Наименование оценочного средства (форма проведения) **4 курс** 1 1 - 17 Текущий контроль Раздел 1. Характеристика нетяговых потребителей на железнодорожном транспорте Несимметричные режимы электрических сетей Раздел 3. Электроснабжение нагрузок электрифицированных железных дорог Раздел 4. Особенности электрического расчета линий продольного электроснабжения и линий СЦБ  $\Pi$ К $-4.2$ Тестирование (компьютерные технологии)  $5 \mid 17$ Промежуточная аттестация зачет Раздел 1. Характеристика нетяговых потребителей на железнодорожном транспорте Раздел 2. Несимметричные режимы электрических сетей Раздел 3. Электроснабжение тяговых нагрузок электрифицированных железных дорог ПК-4.2 Контрольная работа. (письменно) Тестирование (компьютерные технологии)

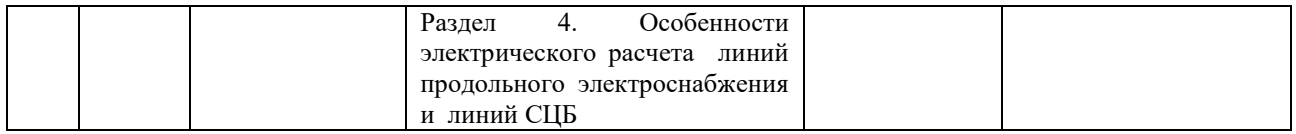

### **Описание показателей и критериев оценивания компетенций на различных этапах их формирования. Описание шкал оценивания**

Контроль качества освоения дисциплины (модуля) включает в себя текущий контроль успеваемости и промежуточную аттестацию. Текущий контроль успеваемости и промежуточная аттестация проводятся в целях установления соответствия достижений обучающихся требованиям образовательной программы к результатам обучения и формирования компетенций.

Текущий контроль успеваемости – основной вид систематической проверки знаний, умений, навыков обучающихся. Задача текущего контроля – оперативное и регулярное управление учебной деятельностью обучающихся на основе обратной связи и корректировки. Результаты оценивания учитываются в виде средней оценки при проведении промежуточной аттестации.

Компьютерное тестирование обучающихся используется при проведении текущего контроля знаний обучающихся. Результаты тестирования могут быть использованы при проведении промежуточной аттестации.

Для оценивания результатов обучения используется четырехбалльная шкала: «отлично», «хорошо», «удовлетворительно», «неудовлетворительно» и (или) двухбалльная шкала: «зачтено», «не зачтено».

*Перечень оценочных средств, используемых для оценивания компетенций на различных этапах их формирования, а так же их краткая характеристика.* 

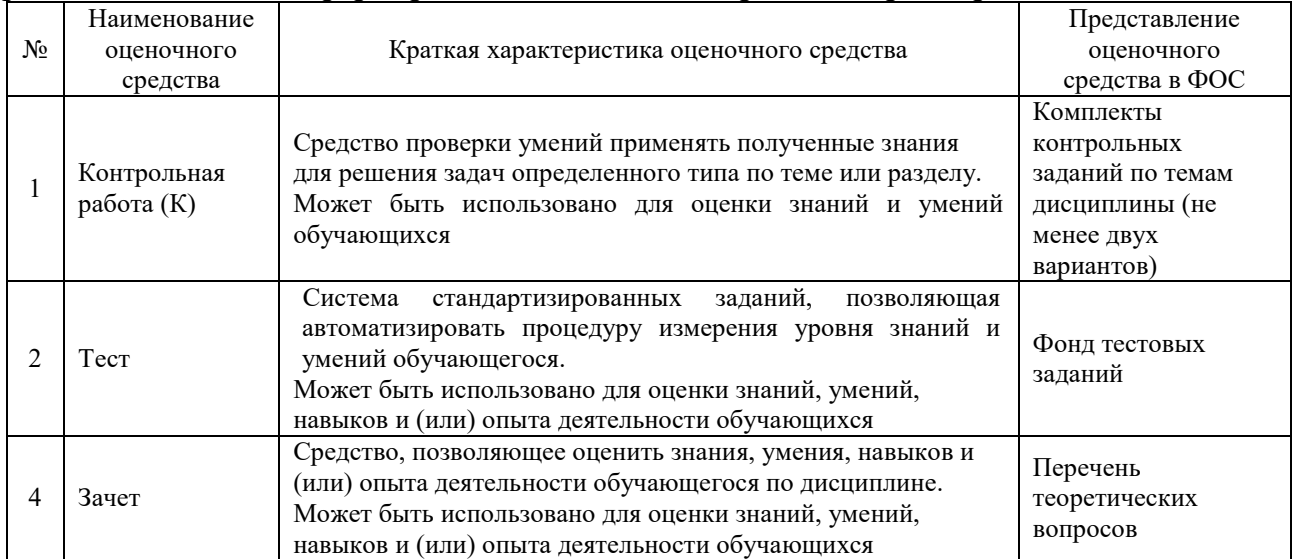

#### **Критерии и шкалы оценивания компетенций в результате изучения дисциплины (модуля) при проведении промежуточной аттестации в форме зачета и (или) экзамена. Шкала оценивания уровня освоения компетенций**

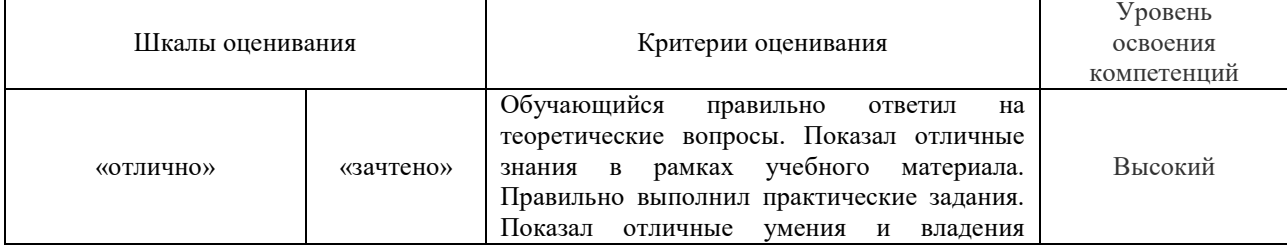

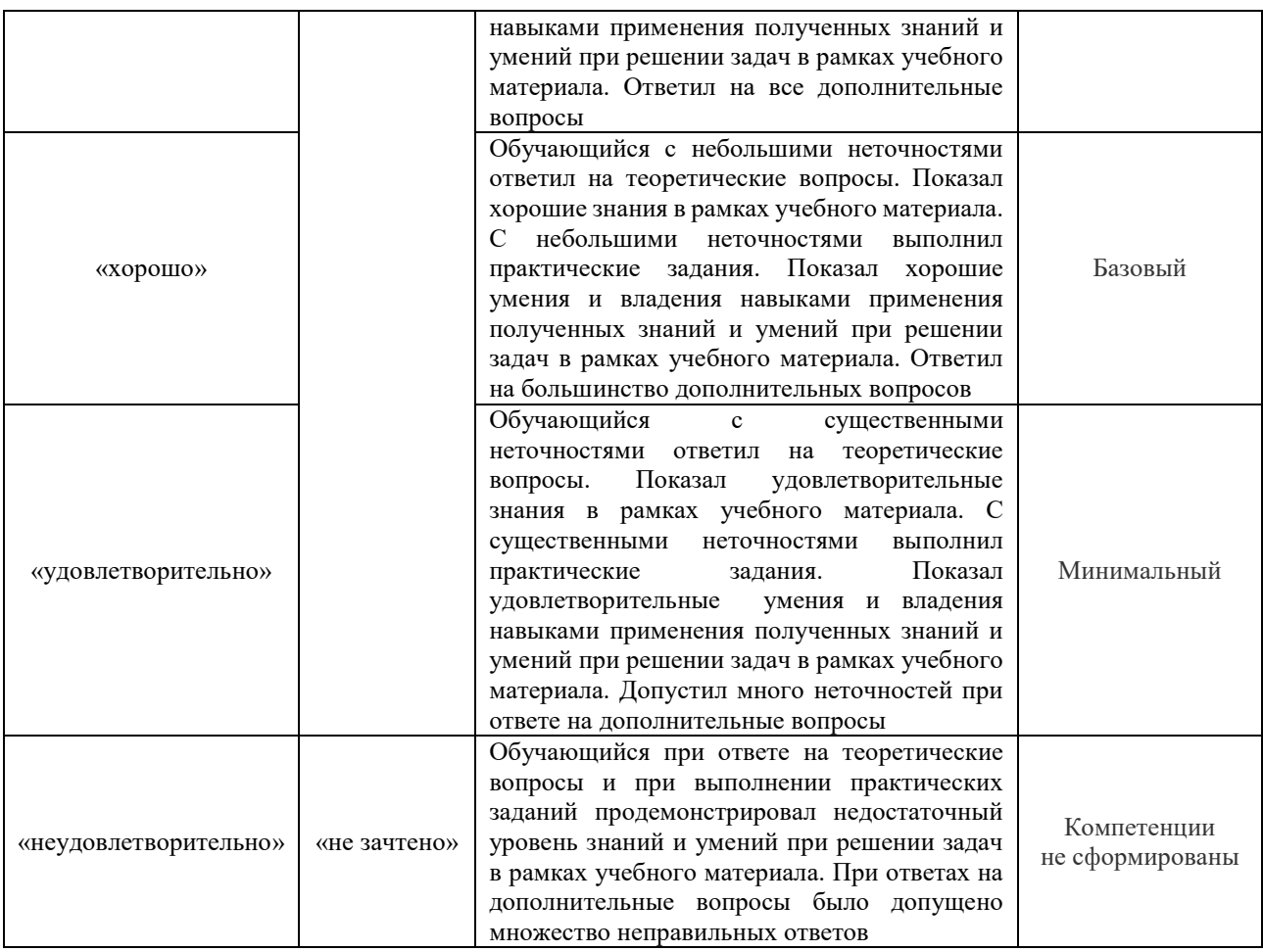

#### **Тест**

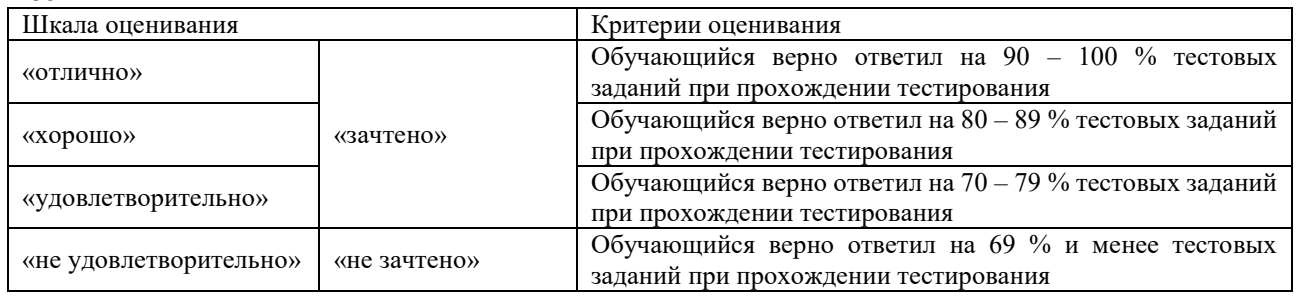

Результаты тестирования могут быть использованы при проведении промежуточной аттестации.

### **Критерии и шкала оценивания промежуточной аттестации в форме зачета:**

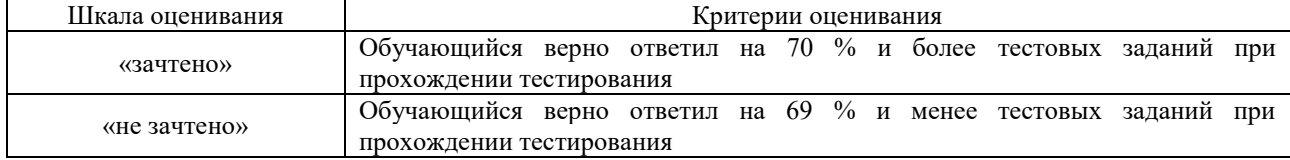

## **Критерии и шкалы оценивания результатов обучения при проведении текущего контроля успеваемости**

**3. Типовые контрольные задания или иные материалы, необходимые для оценки знаний, умений, навыков и (или) опыта деятельности,**

#### **характеризующих этапы формирования компетенций в процессе освоения образовательной программы**

#### **3.1 Перечень теоретических вопросов к зачету**

1. Современные представления об электроэнергетических системах и сетях. Назначение. Основные определения, классификация и конфигурация электрических сетей и систем. Виды конструкций существующих и инновационных ЛЭП.

2. Классификация режимов электрических сетей и условия их работы.

3. Составление расчетных схем замещения электрических сетей и их элементов.

4. Векторные диаграммы линий электропередачи при различных сочетаниях активной и реактивной передаваемой мощности. Емкостной эффект в линиях высокого напряжения.

5. Расчет режима линии электропередачи при заданных мощностях нагрузок и напряжении в начале и в конце линии. Расчет режима линии электропередачи с равномерно распределенной нагрузкой.

6. Расчет режима линии электропередачи с равномерно распределенной нагрузкой. Расчет режима сети с разными номинальными напряжениями.

7. Существующие и инновационные виды и конструкции трансформаторов. Анализ работы трансформаторов с учетом их конструктивного исполнения и их режимов.

8. Расчет линии с двухсторонним питанием, кольцевая схема. Принцип расщепления сети и решение с его помощью некорректных задач при ограниченной информации о параметрах электрической сети. Методы эквивалентных преобразований схем, контурных, узловых уравнений и их частные случаи.

9. Балансы активной и реактивной мощности и их связь с частотой и напряжением. Регулирование частоты и напряжения. Статические, динамические характеристики нагрузки по напряжению и частоте. Регулирующий эффект нагрузки.

10. Потребители и источники реактивной мощности в электроэнергетической системе.

11. Компенсация реактивной мощности. Место установки компенсирующих устройств в электрической сети.

12. Несимметричные и неполнофазные режимы электрической сети.

13. Показатели качества электроэнергии. Категории надежности электропотребителей.

14. Несимметрия, несинусоидальность и мероприятия по их ограничению в электрических сетях.

15. Задачи, методы и устройства регулирования напряжения.

16. Принцип встречного регулирования напряжения.

17. Классификация и методы анализа потерь электроэнергии.

18. Методы и мероприятия по уменьшению потерь электроэнергии в питающих и распределительных электрических сетях и в системах электроснабжения.

19. Режимы работы нейтралей электрических сетей напряжением до 1000 В.

20. Режимы работы нейтралей электрических сетей напряжением свыше 1000 В.

21. Расчетные условия и механические нагрузки, возникающие при эксплуатации воздушных линий электропередачи.

22. Удельные механические нагрузки на провода и тросы.

23. Критическая длина пролета и критическая температура.

24. Определение мест повреждения воздушных линий.

25. Определение мест повреждения кабелей.

#### **3.3 Перечень типовых простых практических заданий к зачету** (для оценки умений)

1 Определение расчетных нагрузок нетяговых потребителей.

2 Расчет параметров линий и трансформаторов (автотрансформаторов).

3 Расчет сечения проводов по допустимой потере напряжения, экономической плотности тока.

4 Определение потерь мощности и электроэнергии в линиях и трансформаторах.

5 Расчет токораспределения с учетом потерь мощности в линии с двусторонним питанием.

6 Определение экономических режимов работы трансформаторов.

7 Выбор компенсирующих устройств и определение их эффективности.

8 Решение проблемы адресности активной и реактивной мощности и адресности потерь.

9 Расчет узловых цен в электрической сети методом коэффициентов адресности.

10 Определение токов обмоток тяговых трансформаторов в системе электроснабжения переменного тока 25 кВ.

11 Расчет параметров схемы замещения и параметров режима линии ДПР.

#### **3.4 Типовые контрольные задания контрольной работы**

Образец типовой задачи контрольной работы по теме «Расчет линий продольного электроснабжения и линий СЦБ»

 Для двухцепной линии напряжением 110 кВ, выполненной проводами АС-150 (Rp=8,55 мм, Rt=5 мм, μ=1), необходимо определить параметры, по вариантам в таблице 1; расстояния между проводами и тросами показаны на рисунке.

#### **3.5 Типовые контрольные задания для тестирования**

Фонд тестовых заданий по дисциплине содержит тестовые задания, распределенные по разделам и темам, с указанием их количества и типа.

Структура фонда тестовых заданий по дисциплине «Системы электроснабжения предприятий железнодорожного транспорта»

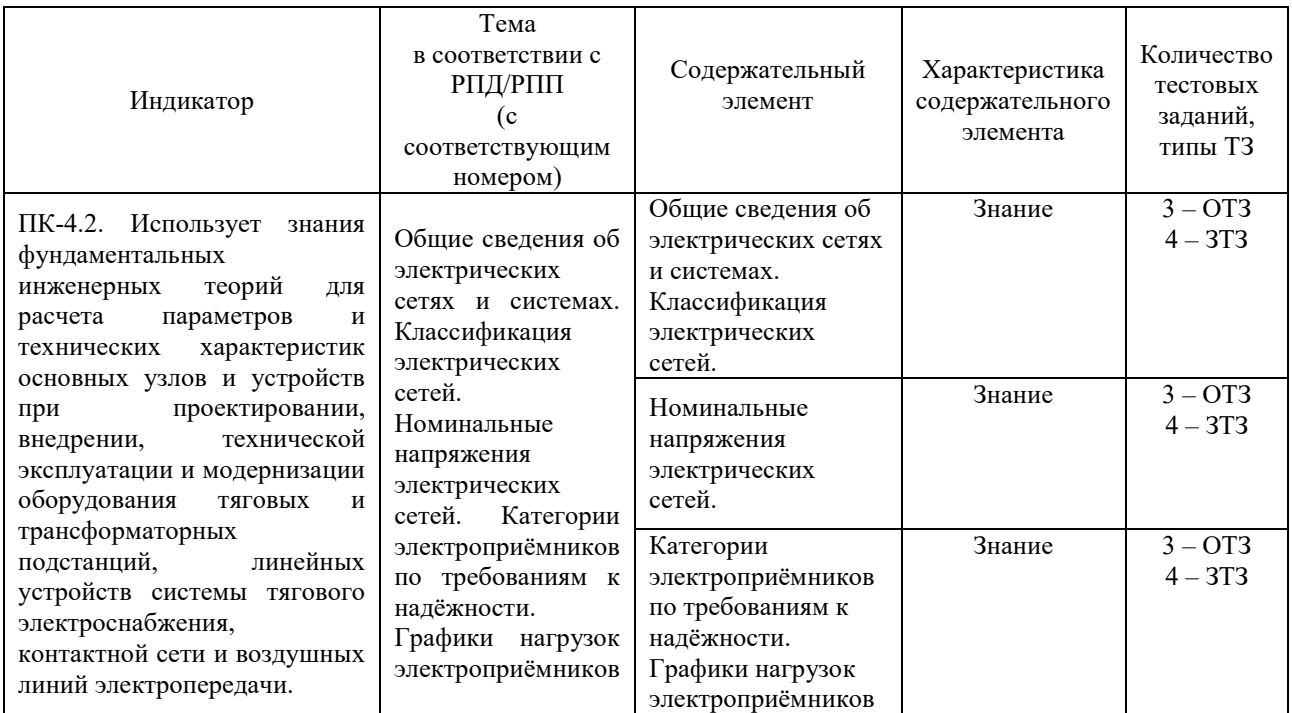

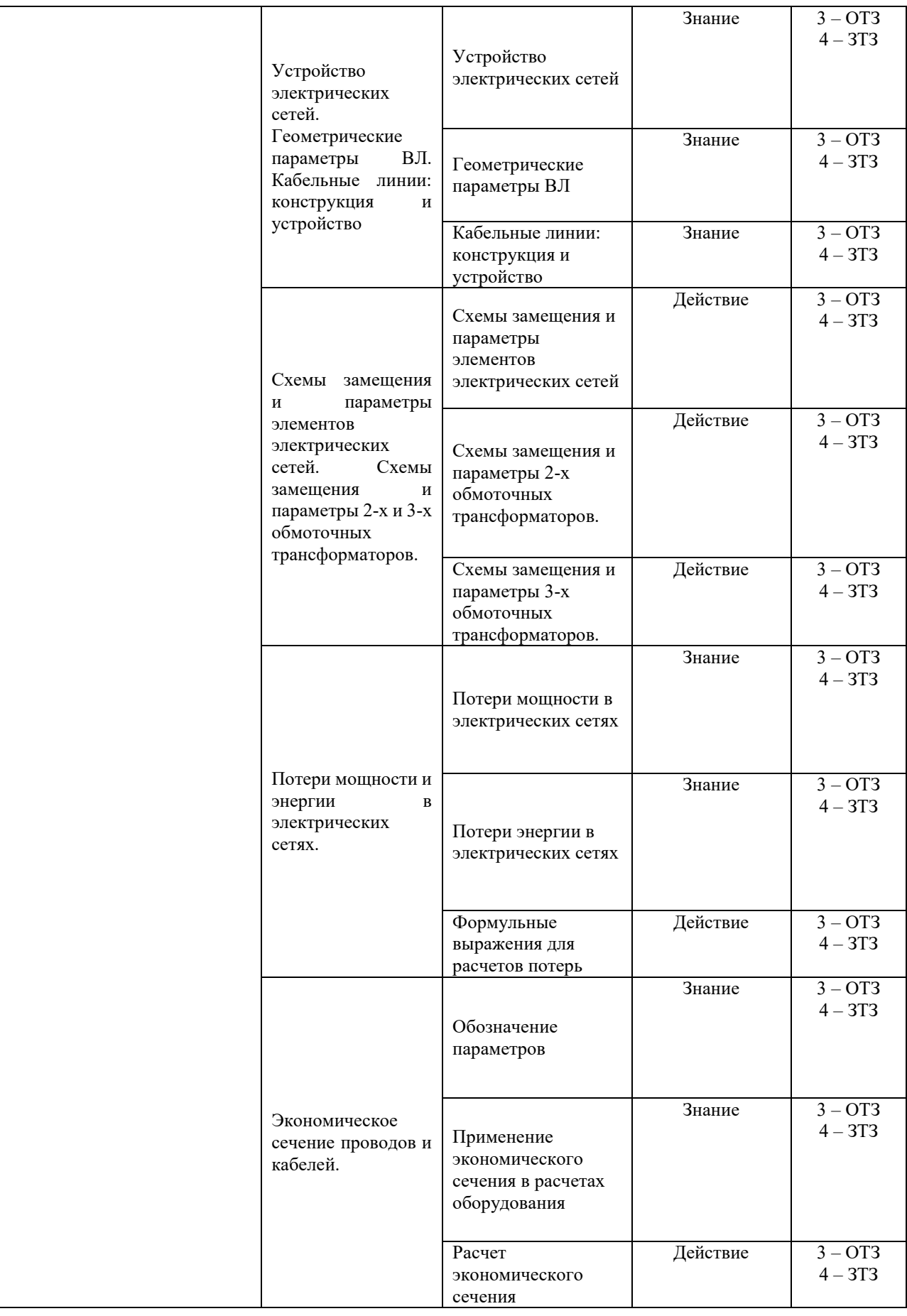

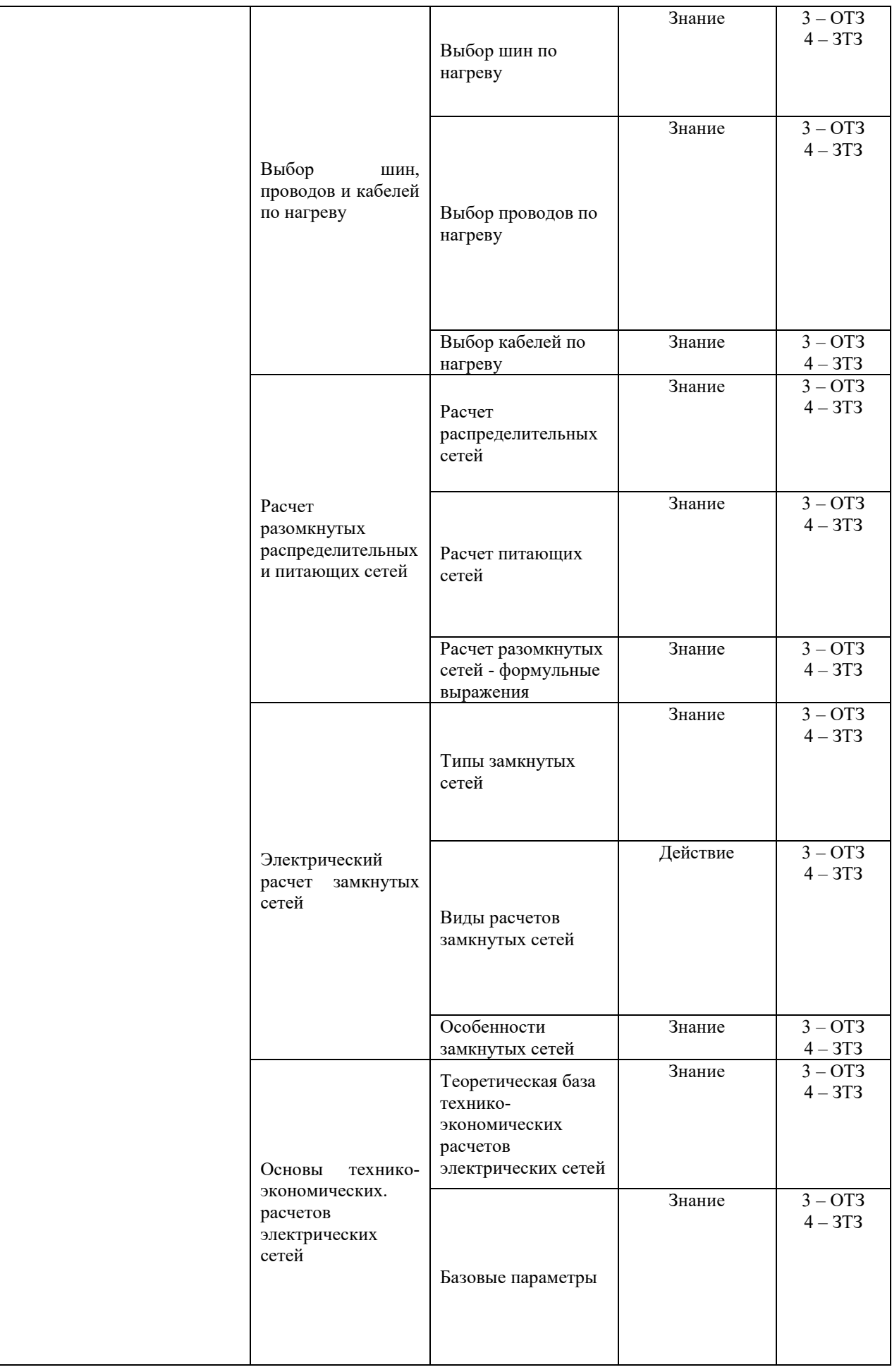

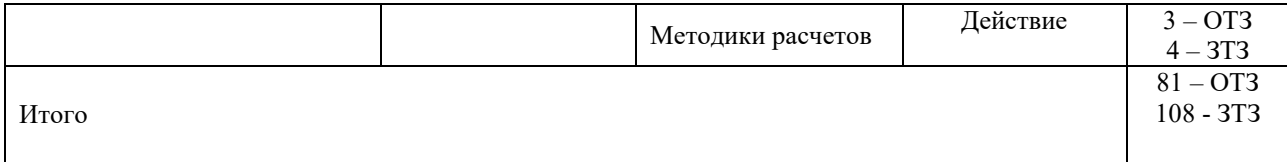

Полный комплект ФТЗ хранится в электронной информационно-образовательной среде КрИЖТ ИрГУПС и обучающийся имеет возможность ознакомиться демонстрационным вариантом ФТЗ.

Ниже приведен образец типового варианта итогового теста, предусмотренного рабочей программой дисциплины.

> Образец типового варианта итогового теста, предусмотренного рабочей программой дисциплины

Тест содержит 18 вопросов, в том числе 9 – ОТЗ, 9 – ЗТЗ. Норма времени – 50 мин.

Образец типового теста содержит задания для оценки знаний, умений, навыков и (или) опыта деятельности.

#### **1 В паспортных данных трёхобмоточного трансформатора приведены:**

1) два значения напряжения КЗ; 2) одно значения напряжения КЗ;

3) три значения напряжения КЗ; 4) пять значений напряжения КЗ.

 **2 При выборе сечений проводов в распределительных сетях низкого напряжения учитывают ограничения:**

1) по допустимой потере напряжения; 2) по допустимому току из условия нагрева провода;

3) по механической прочности проводов; 4) по механической прочности опор ВЛ

# **3 Паспортные данные трансформаторов для расчёта сопротивления трансформатора- это:**

1) номинальная мощность и напряжение; 2) потери  $\Delta P_{\text{mi}}$ ;

3) Uк:; 4) потери в стали;

# **4 Напряжение, которое следует подать на одну из обмоток силового трансформатора для возникновения в цепи … тока – короткое замыкание (ваш ответ)**

#### **5 При набросе потребляемой мощности в ЭЭС:**

1) придут в действие регуляторы скорости турбины 2) частота в системе начнет увеличиваться

3) реактивная мощность электростанций начнет увеличиваться

4) возникнет регулирующий эффект нагрузки

# **6 Величина минимально допустимого сечения сталеалюминиевых проводов ВЛ определяется механической прочностью … (ваш ответ)**

**7 Задачу по принятию и распределению электроэнергии выполняют … (ваш ответ)**

#### **8 Колебания напряжения – это …**

1) разность между наибольшим и наименьшим действующими значениями напряжения;

2) разность между наибольшим и наименьшим действующими значениями напряжения, когда скорость изменения напряжения не менее 1% в секунду;

3) наименьшее значение напряжения

4) наибольшее значение напряжения

**9 Определите экономическое сечение проводов линии при Uном= 110 кВ, Рмакс= 58 МВт, Тн= 6000 час, cos = 0.88 и выберите марку провода:**

1) АС-150; 2) АС- 185; 3) АС- 300; 4) АС-400

 **10Величина минимально допустимого сечения сталеалюминиевых проводов ВЛ определяется … (ваш ответ)**

**11 Допустимые по ГОСТ отклонения напряжения … % (ваш ответ)**

**12 Количество источников для резервирования потребителей два определяется категорией надежности потребителя … (ваш ответ)**

**13 Марка провода АСО – 300 – это неизолированный … провод (ваш ответ)**

#### **14 Как определяется коэффициент максимума Кмакс для групп**

**электроприемников с переменным режимом работы при расчете электрических нагрузок?**

1) по таблице 2) по графику 3) по формулам 4) по 1 или 2

 **15 Что необходимо знать для составления схемы электроснабжения цеха до 1000** 

#### 1) план цеха с расстановкой силовых электроприемников

2) условия среды (влажность, агрессивность, пыльность)

3) к какой категории потребителей относятся электроприемники

4) пожароопасность, взрывоопасность цеха

**В?**

#### 16. **Какая это схема? Эта схема … (ваш ответ)**

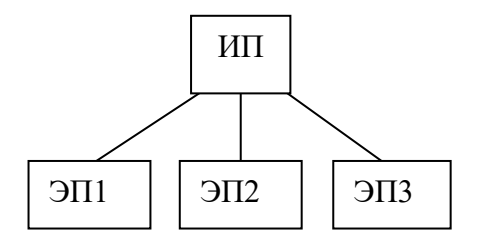

**17 Номинальный ток на стороне 10.5 кВ трехобмоточного трансформатора мощностью 40 МВА напряжением равен:**

1) 200 А; 2) 2202 А; 3) 1500 А 4) 700 А

#### **18 Экономическое сечение провода считается по … (ваш ответ)**

### **4. Методические материалы, определяющие процедуру оценивания знаний, умений, навыков и (или) опыта деятельности, характеризующих этапы формирования компетенций**

В таблице приведены описания процедур проведения контрольно-оценочных мероприятий и процедур оценивания результатов обучения с помощью оценочных средств в соответствии с рабочей программой дисциплины.

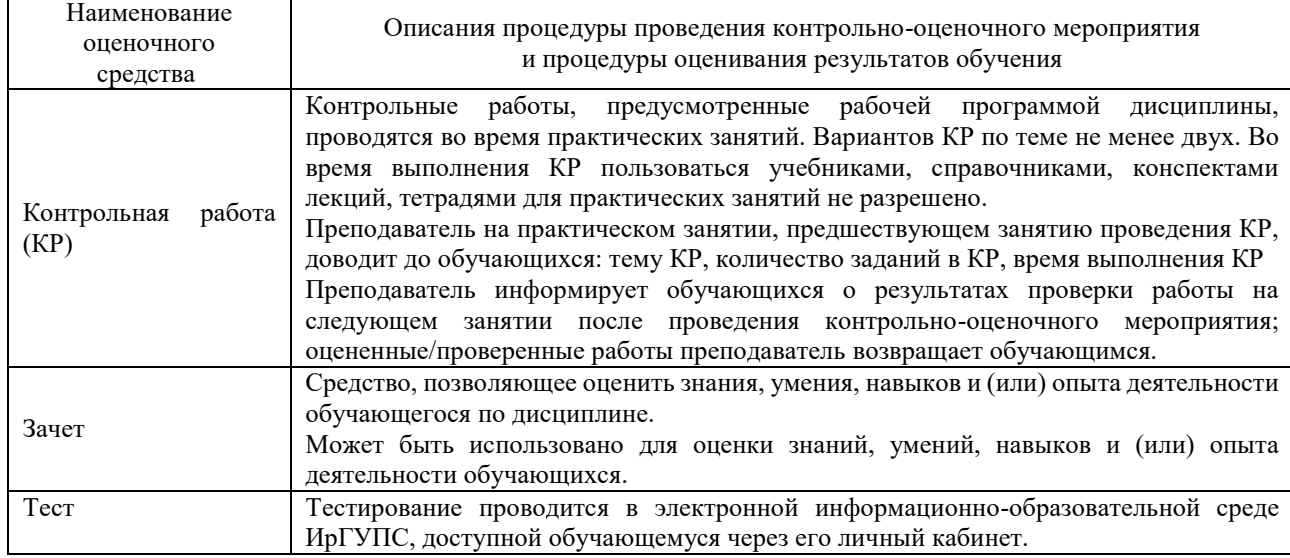

Для организации и проведения промежуточной аттестации в форме экзамена (зачета) составляются типовые контрольные задания или иные материалы, необходимые для оценки знаний, умений, навыков и (или) опыта деятельности, характеризующих этапы формирования компетенций в процессе освоения образовательной программы:

– перечень теоретических вопросов к экзамену (зачету) для оценки знаний;

– перечень типовых простых практических заданий к экзамену (зачету) для оценки умений;

– перечень типовых практических заданий к экзамену (зачету) для оценки навыков и (или) опыта деятельности.

Перечень теоретических вопросов и перечни типовых практических заданий разного уровня сложности к экзамену (зачету) обучающиеся получают в начале семестра через электронную информационно-образовательную среду КрИЖТ ИрГУПС (личный кабинет обучающегося).

#### **Описание процедур проведения промежуточной аттестации в форме зачета и оценивания результатов обучения**

При проведении промежуточной аттестации в форме зачета используются результаты текущего контроля успеваемости в течение семестра. Оценочные средства и типовые контрольные задания, используемые при текущем контроле, позволяют оценить знания, умения, владения навыками и (или) опытом деятельности при освоении дисциплины.

### *Шкала и критерии оценивания уровня сформированности компетенций в результате изучения дисциплины при проведении промежуточной аттестации в форме зачета*

#### *по результатам текущего контроля (без дополнительного аттестационного испытания)*

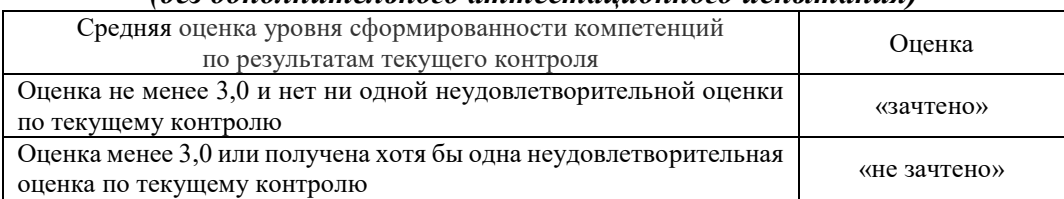

Если оценка уровня сформированности компетенций обучающегося не соответствует критериям получения зачета без дополнительного аттестационного испытания, то промежуточная аттестация в форме зачета проводится в форме собеседования по перечню теоретических вопросов и типовых практических задач (не более двух теоретических и двух практических). Промежуточная аттестация в форме зачета с проведением аттестационного испытания в форме собеседования проходит на последнем занятии по дисциплине.